## **Cut and Paste the Days of the Week**

Cut out each day and paste them in the correct order.

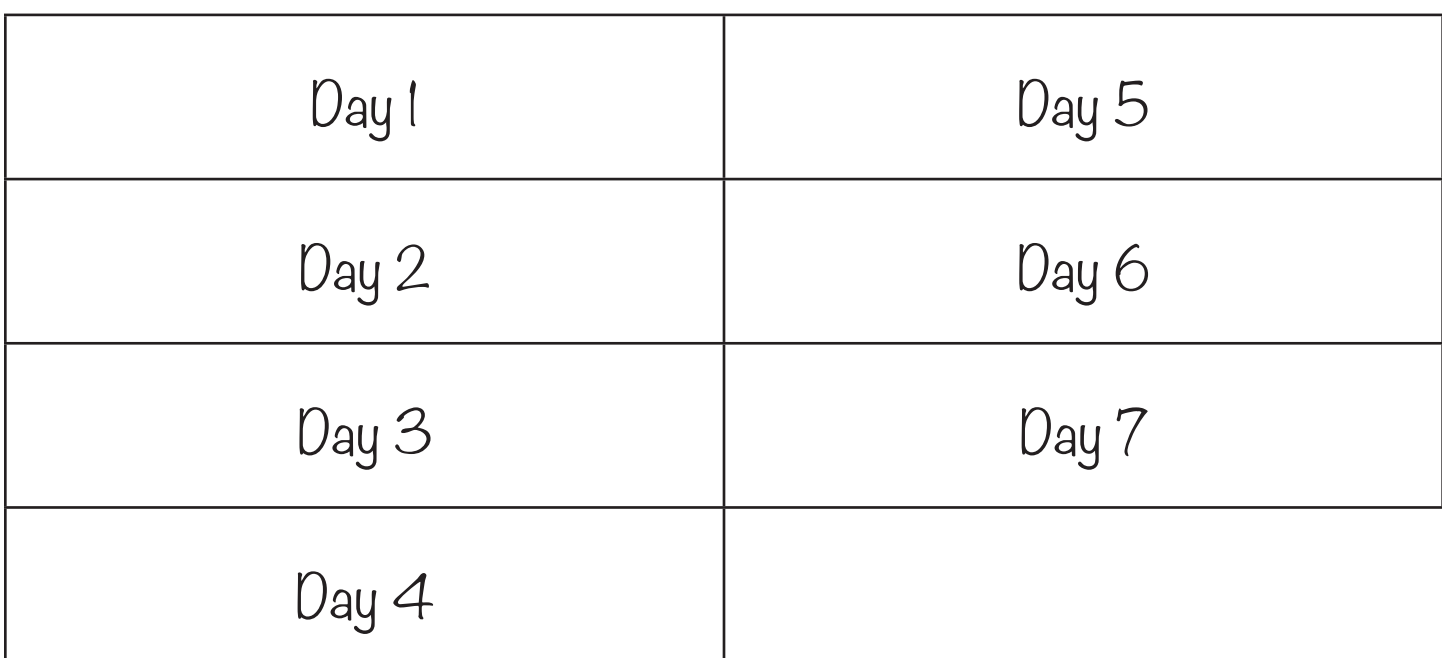

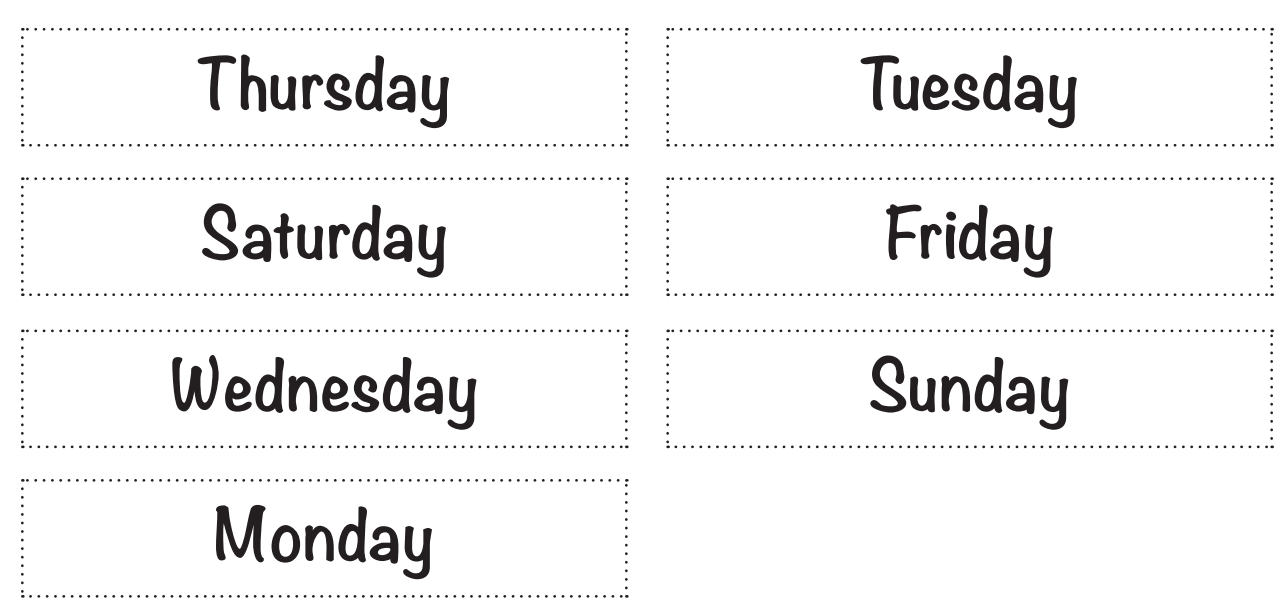

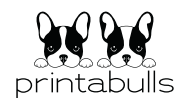